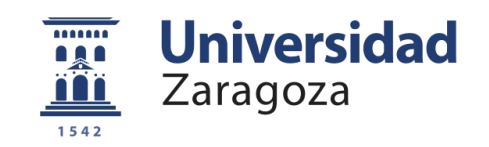

# **Trabajo de Fin de Grado**

# **ESTUDIO HIDROGEOLÓGICO DEL**

# **ACUÍFERO DE VILLACURÍ (PERÚ)**

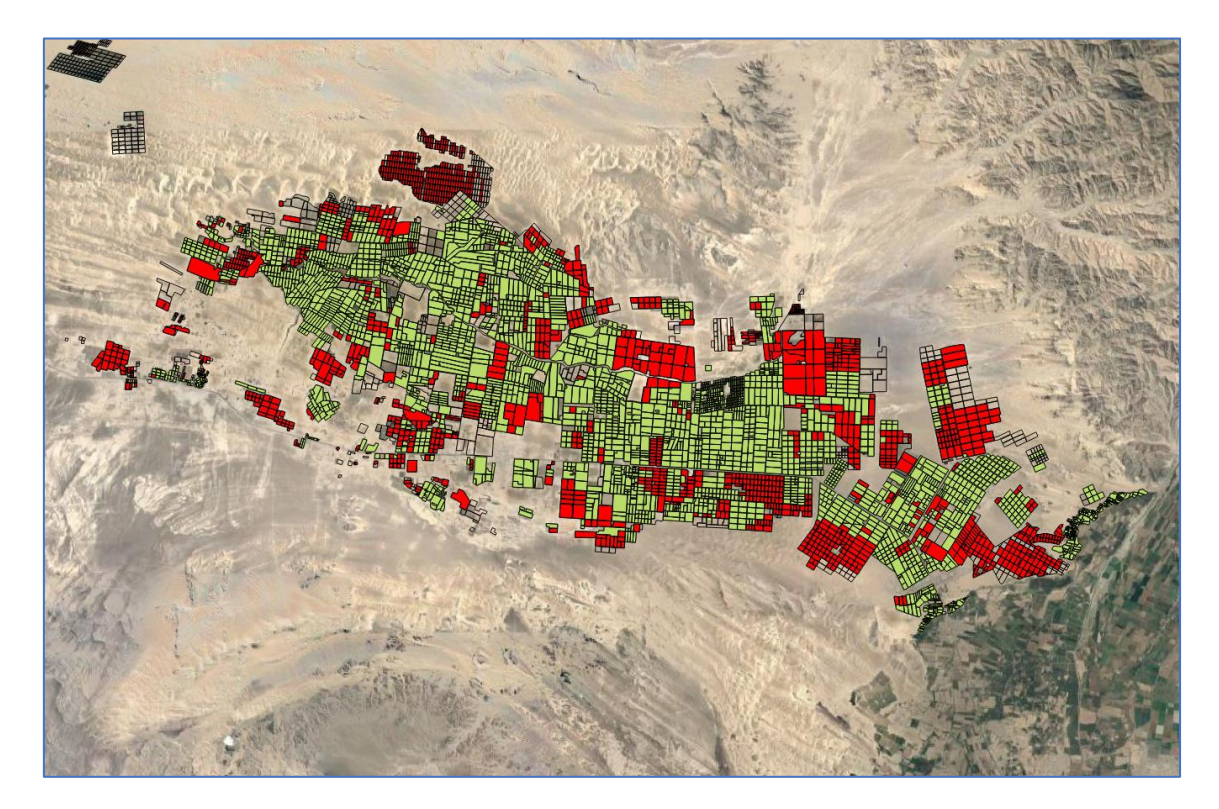

Autor

# Salomón Montesinos Melendo

**Director** 

José Ángel Sánchez Navarro

Facultad de Ciencias

Curso 2020

# ÍNDICE

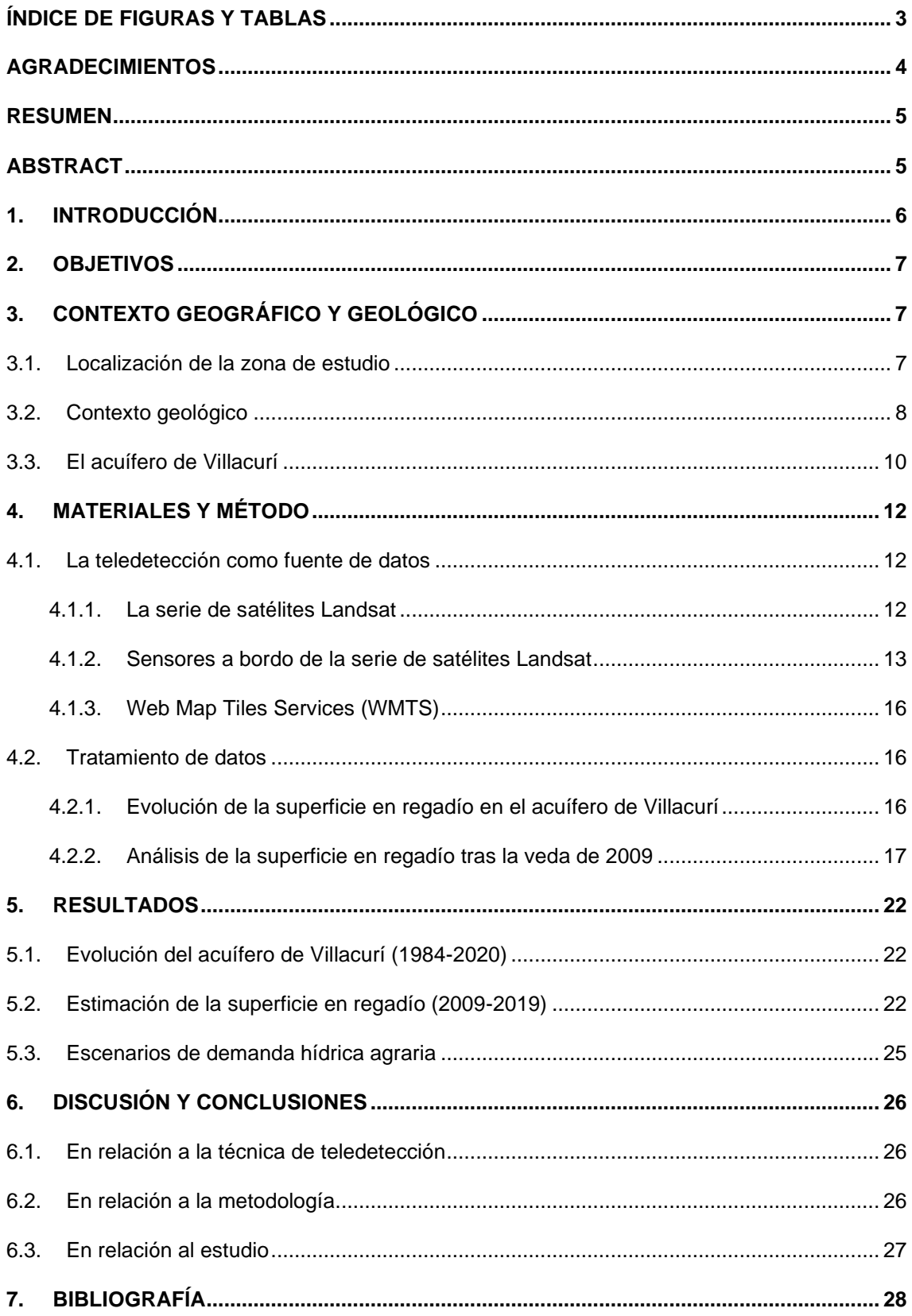

# <span id="page-2-0"></span>**ÍNDICE DE FIGURAS Y TABLAS**

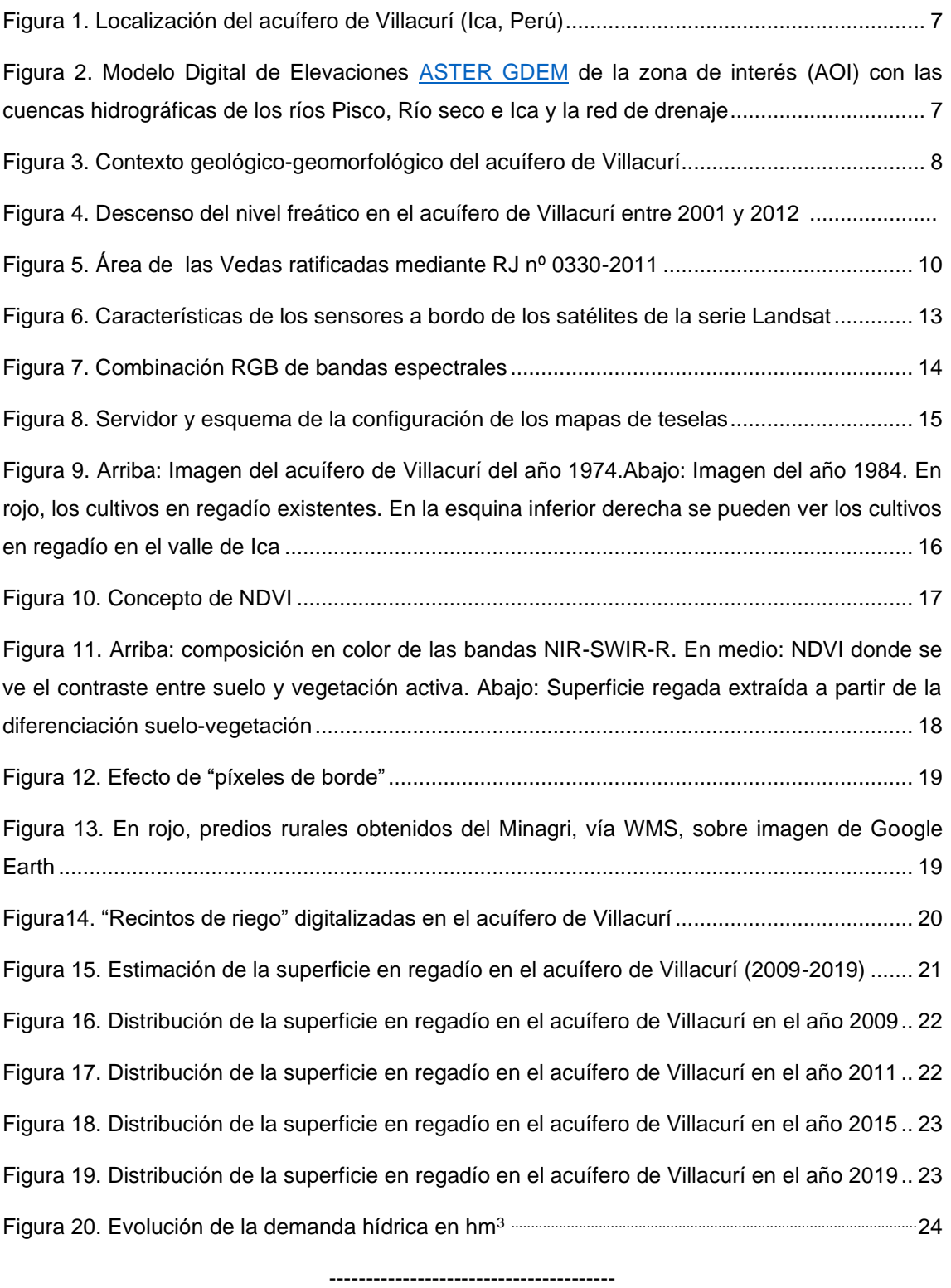

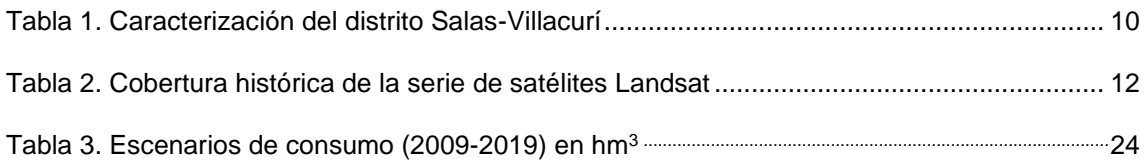

# <span id="page-3-0"></span>**AGRADECIMIENTOS**

Mi más sincero agradecimiento al Dr. José Angel Sánchez Navarro, del Departamento de Ciencias de la Tierra de la Universidad de Zaragoza, por la dirección y corrección de este TFG.

A Lara Fernández Fornos, que ha sido mi tutora en las prácticas de empresa por su apoyo constante y por la revisión crítica de los resultados del trabajo y a SM Geodim, empresa especializada en teledetección espacial aplicada a Geología y Recursos Hídricos, por permitirme realizar este TFG en el marco de uno de sus proyectos internacionales, brindándome su ayuda a la hora de llevar a cabo la metodología aplicada en este estudio.

A Agrícola Challapampa, empresa agrícola ubicada en el acuífero de Villacurí que ha sido mis "ojos" en la zona, durante el desarrollo del proyecto.

## <span id="page-4-0"></span>**RESUMEN**

El acuífero de Villacurí es un acuífero sobreexplotado. Según La Asociación Nacional del Agua (ANA), para unos recursos renovables de unos 63 hm<sup>3</sup>/año, las extracciones son de 228 hm<sup>3</sup>/año. En el año 2009, mediante sendas resoluciones establece declaratorias de ¨*veda*¨ o moratoria para el otorgamiento de nuevos usos de aguas subterráneas. Estas vedas tenían como objetivo limitar las extracciones de agua subterráneas y ayudar a la recuperación del acuífero.

Nuestro estudio demuestra que, desde 2009 y en el plazo de 10 años, la superficie en regadío se ha incrementado un 26% pasando de las 10.679 ha a las 13.448 ha. Si utilizamos las dotaciones hídricas medias que se derivan de los estudios del ANA, en lugar de unas extracciones de 228 hm<sup>3</sup>/año en el año 2009, nuestro escenario (1) estima unas extracciones de unos 190 hm<sup>3</sup>/año, pero con esas mismas dotaciones, el incremento de la superficie en regadío en 2019, nos lleva hasta los 240 hm<sup>3</sup>/año, lejos del objetivo de las vedas.

El futuro del acuífero de Villacurí pasa por un control más efectivo de las superficies realmente regadas que impida el aumento del regadío y por un uso más efectivo del agua destinada a riego.

**Palabras clave**: Acuífero, Sobreexplotado, Vedas, Villacurí.

## <span id="page-4-1"></span>**ABSTRACT**

The Villacurí aquifer is an overexploited aquifer. According to the National Water Association (ANA), for renewable resources of about 63 hm3 / year, the extractions are 228 hm3 / year. In 2009, through respective resolutions, it established declarations of closure for the granting of new uses of groundwater. These closures were intended to limit groundwater withdrawals and help the aquifer to recover.

Our study shows that, since 2009 and within 10 years, the irrigated area has increased by 26%, from 10,679 ha to 13,448 ha. If we use the average water endowments derived from the ANA studies, instead of withdrawals of 228 hm3 / year in 2009, our scenario (1) estimates withdrawals of about 190 hm3 / year, but with the same endowments, the increase of the irrigated area in 2019, brings us up to 240 hm3 / year, far from the objective of closures.

The future of the Villacurí aquifer involves a more effective control of the areas actually irrigated to prevent the increase in irrigation and a more effective use of water intended for irrigation.

**Keywords**: Aquifer, Overexploited,Vedas, Villacurí.

## <span id="page-5-0"></span>**1. INTRODUCCIÓN**

El agua es un recurso natural escaso, indispensable para la vida y para la inmensa mayoría de las actividades humanas. Desde tiempos inmemoriales el agua ha sido un recurso de vital importancia para el ser humano, tanto desde el punto de vista del consumo propio, necesario para seguir realizando las funciones vitales, como para realizar actividades básicas como la agricultura, la ganadería y la industria.

Dentro de estas actividades, la agricultura ocupa una posición preponderante, ya que supone el sustento básico de la población, así como una fuente de ingresos en el desarrollo socioeconómico. Agua y agricultura están estrechamente relacionados, ya que, sin acceso al recurso hídrico, la actividad agrícola es menos productiva y más dependiente de la climatología.

Según el Banco Mundial, en promedio, la agricultura utiliza el 70 % del agua que se extrae en el mundo, y las actividades agrícolas representan una proporción aún mayor del "uso consuntivo del agua" debido a la evapotranspiración de los cultivos. A nivel mundial, más de 330 millones de hectáreas cuentan con instalaciones de riego. La agricultura de regadío representa el 20 % del total de la superficie cultivada y aporta el 40 % de la producción total de alimentos en todo el mundo.

El crecimiento mundial, tanto en términos de población como en nivel económico, va a demandar un incremento de la producción agrícola. Sin embargo, sin una correcta gestión de los recursos hídricos, el desarrollo de la agricultura en regadío puede llevar a problemas como la sobreexplotación y agotamiento de los recursos subterráneos o la contaminación de las aguas superficiales y subterráneas.

El crecimiento económico agroexportador en el valle de Ica (Perú) ha traído consigo la concentración de la tierra y de las fuentes de agua subterránea. El incremento en la demanda externa de los productos del valle genera importantes beneficios privados, pero inhibe la acción colectiva para la conservación del acuífero. Cada empresa decide la cantidad de pozos a perforar y el volumen de agua subterránea que debe extraer, dados los requerimientos técnicos de los cultivos y ante una débil regulación pública. La mayor extracción con respecto a la reserva y disponibilidad de agua lleva a un descenso del volumen del acuífero, a un deterioro del recurso común y a la consecuente escasez (Muñoz, 2016).

En este trabajo vamos a analizar, mediante teledetección espacial, la situación del acuífero de Villacurí, caracterizando la evolución de la superficie en regadío desde el año 1985 y la estimación de la demanda hídrica agrícola, especialmente a partir de la declaración de veda de 2009 (ANA, 2009b).

La teledetección es la capacidad de obtener información de un objeto sin mantener contacto físico con él. El término teledetección se restringe a aquellos métodos que emplean la energía electromagnética reflejada o irradiada por los objetos, lo que excluye las investigaciones eléctricas, magnéticas y gravimétricas, que solo miden los campos de fuerza (Sabins, 1978).

# <span id="page-6-0"></span>**2. OBJETIVOS**

El objetivo principal de este trabajo es la mejora del conocimiento hídrico del acuífero de Villacurí (Perú), a partir del análisis de los datos recopilados desde diferentes fuentes, especialmente desde teledetección espacial, y su integración en el marco de un Sistema de Información Geográfica (SIG). Un SIG es una herramienta informática que nos va a permitir convertir los datos digitales en información. Un SIG nos proporciona las herramientas y algoritmos necesarios para integrar las diferentes fuentes de datos y determinar su coherencia y fiabilidad.

Este objetivo principal, lo podemos desglosar en varios objetivos parciales:

- 1. Recopilación de imágenes de satélite desde el año 1985 para conocer la evolución del acuífero de Villacurí en los últimos 35 años.
- 2. Análisis de la superficie en regadío existente desde el 2009, año en el que se declaró una veda sobre los recursos subterráneos de los acuíferos de Ica, Villacurí y Lanchas (ANA, 2009a y 2009b).
- 3. Una estimación de la demanda hídrica agraria en el acuífero de Villacurí, mediante la estimación de las superficies en regadío y la generación de escenarios de riego (aplicación de dotaciones hídricas medias)

# <span id="page-6-1"></span>**3. CONTEXTO GEOGRÁFICO Y GEOLÓGICO**

## <span id="page-6-2"></span>**3.1. Localización de la zona de estudio**

El acuífero de Villacurí se encuentra situado en el departamento de Ica, en el SW de la República del Perú. El acuífero se localiza en la cuenca hidrográfica del río Seco, que es una intracuenca entre las de los ríos Pisco, al norte e Ica, al Sur (Figura 1).

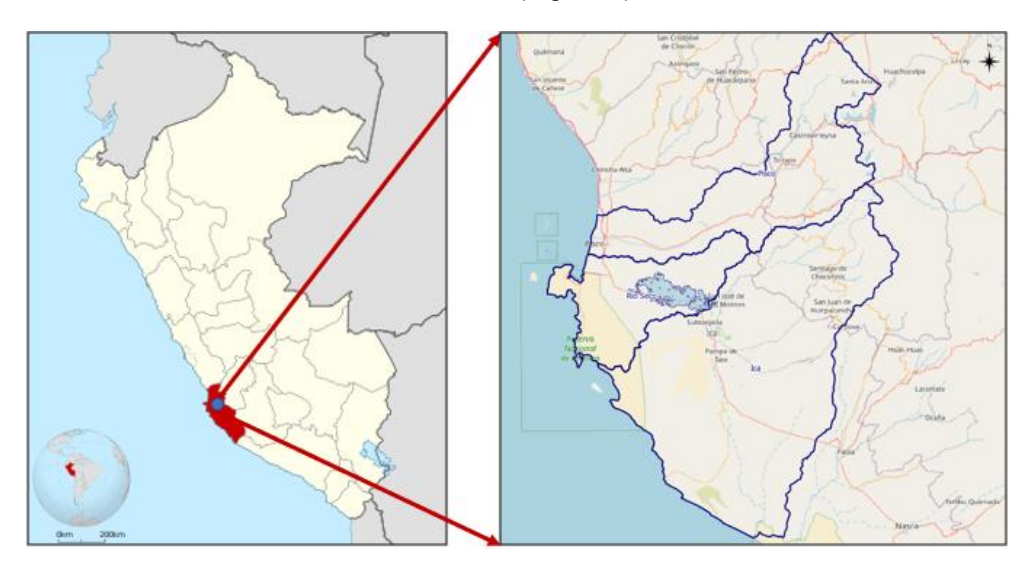

*Figura 1. Localización del acuífero de Villacurí (Ica, Perú). Fuente: elaboración propia a partir de datos de Wikipedia y OSM.*

Morfológicamente, la zona presenta dos relieves diferentes (Figura 2). Uno, constituido por los macizos rocosos ígneos de los Andes y de la cordillera costera, de relieves abruptos y empinados que encierran a otra, de relieves suaves y con forma de depresión. La cordillera antigua de la costa, constituida por el granito rojo, forma el cinturón SW que rodea la depresión y constituye una barrera impermeable tanto para las aguas superficiales impidiendo su marcha hacia el mar, como para las aguas subterráneas (Vara, 2000).

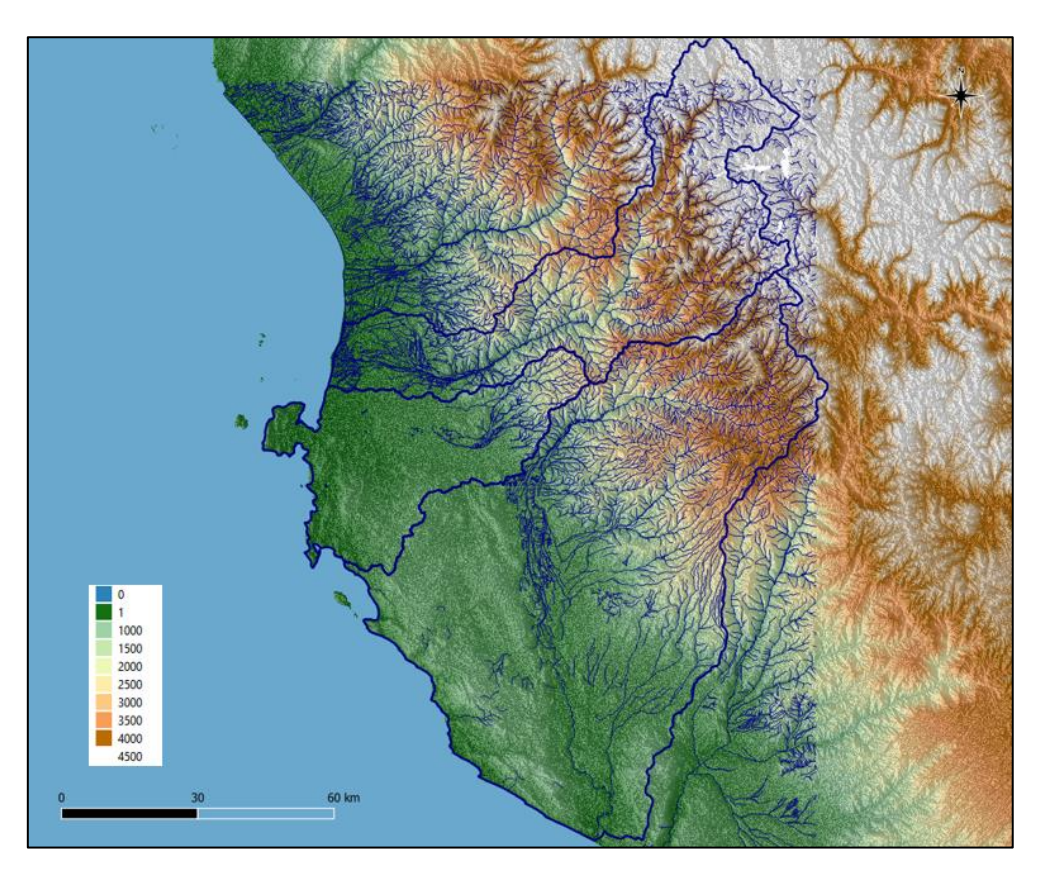

*Figura 2. Modelo Digital de Elevaciones [ASTER GDEM](https://asterweb.jpl.nasa.gov/gdem.asp) de la zona de interés (AOI) con las cuencas hidrográficas de los ríos Pisco, Río seco e Ica y la red de drenaje. Fuente: elaboración propia.*

## <span id="page-7-0"></span>**3.2. Contexto geológico**

El acuífero de Villacurí se encuentra localizado entre las hojas (cuadrángulos 28K, 28L, 29K y 29L) de Pisco, Guadalupe, Punta Grande e Ica (Figura 3).

Fernández Dávila (1993) establece que el Paleozoico está representado por calizas marmolizadas de la Formación Marcona, de edad cámbrica y por tres pequeños afloramientos de areniscas, pertenecientes al Grupo Ambo.

El **Jurásico** consta de una secuencia volcánica, denominada Formación Chocolate (Jurásico inferior), que descansa aparentemente en concordancia con una unidad volcánico-sedimentaria, la Formación Guaneros (Jurásico superior), la cual se encuentra cubierta por areniscas cuarzosas del Grupo Yura (Jurásico superior-Neocomiano). Las unidades jurásicas afloran exclusivamente en la zona costera.

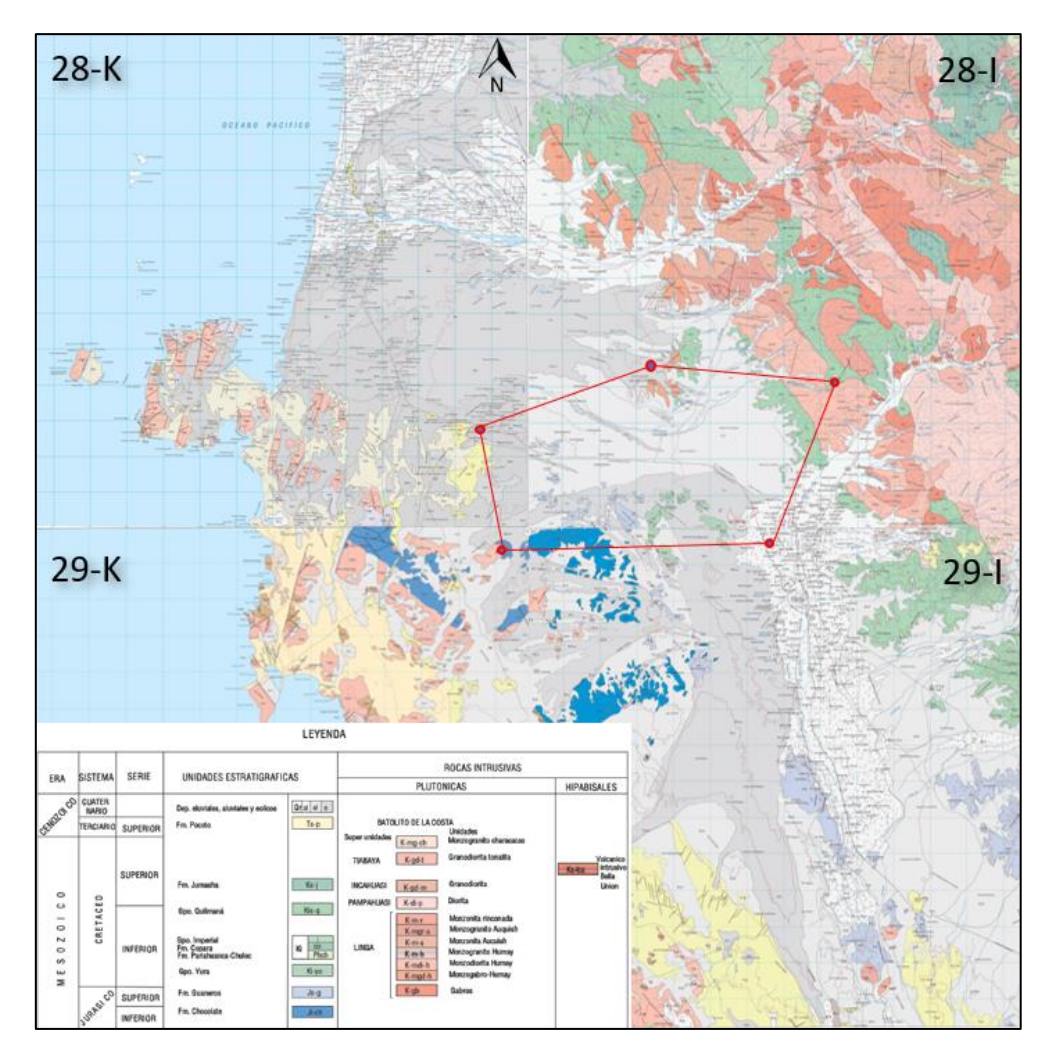

*Figura 3. Contexto geológico-geomorfológico del acuífero de Villacurí. Fuente: INGEMMET. Modificado por el autor.*

El **Cretácico** comprende las formaciones Parlahuanca y Copara (Aptiano-Aibiano), formadas de abajo a arriba por grauvacas intercaladas con cuarcitas y algo de lutitas, y, por una sección de lutitas y calizas. Seguidamente afloran sedimentos volcánicos del Grupo Quilmaná (Albiano superior).

El Terciario marino está representado por los sedimentos de la Formación Paracas, del Eoceno medio a superior, y, por las diatomitas de la Formación Pisco del Mioceno. En el área no se han encontrado fósiles característicos del Oligoceno, suponiéndose que estas formaciones estén separadas por una discordancia paralela, que no se observa claramente en el área. En la parte andina de los cuadrángulos, y sobre una superficie de erosión, yacen los volcánicos de la Formación Pócoto, constituidos principalmente por tobas, cuya edad es Miocena.

El **Cuaternario** aflora mayormente en la zona costera, está representado por sedimentos aluviales, eluviales, eólicos y marinos.

Respecto a las **rocas plutónicas**, en la zona hay evidencia de dos ciclos magmáticos, el primero da lugar al Batolito de San Nicolás (Paleozoico) de naturaleza granítica a granodiorítica y el

segundo, da lugar al Batolito de la Costa (Cretácico Superior), constituido por las superunidades de Patap, Linga, Pampahuasi, lncahuasi y Tiabaya. Durante el Cretácico medio o superior tuvo lugar el emplazamiento de cuerpos hipabisales, a los que se denomina genéricamente Volcánico intrusivo Bella Unión.

Estructuralmente se han diferenciado dos unidades, la Zona Plegada al este y la Zona de Fallas, en bloques, que tiene su mejor exposición en la zona costera.

### <span id="page-9-0"></span>**3.3.El acuífero de Villacurí**

En el año 2008, Perú creó la Autoridad Nacional del Agua (ANA) y al año siguiente promulgó la Nueva Ley de Recursos Hídricos, n°29338. Ambas concebidas bajo una serie de principios entre los que destacan la Gestión Integral de Recursos Hídricos y el aseguramiento de los derechos de agua de los usuarios (GUEVARA et al, 2018).

ANA ha caracterizado la sobreexplotación de los acuíferos de forma individual (ANA, 2012). En el acuífero de Villacurí, donde se utilizan exclusivamente aguas subterráneas, la explotación se ha incrementado desde los 60 hm<sup>3</sup>/año (en 1968) a los 228 hm<sup>3</sup>/año (en 2009). A partir del año 2002 el incremento de la explotación es cada vez más significativo. Este incremento en la explotación, ha producido un descenso de 1,5 m/año en la capa freática.

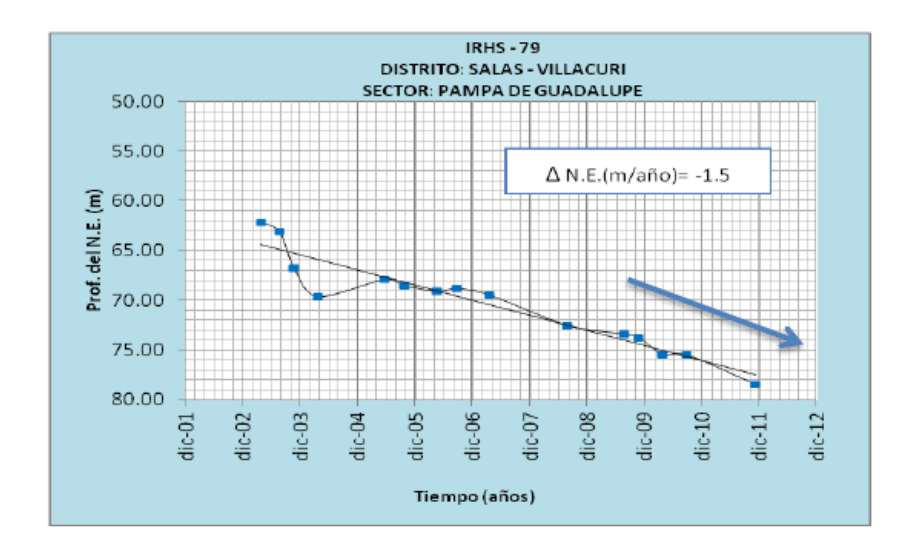

*Figura 4. Descenso del nivel freático en el acuífero de Villacurí entre 2001 y 2012. Fuente: Autoridad Nacional del Agua. DCPRH. Perú.*

En 2009, ANA establece que la explotación del acuífero de Villacurí (228 hm<sup>3</sup> /año*)* supera el volumen de reserva explotable (63 hm<sup>3</sup>/año), lo que supone una sobreexplotación de 165 hm<sup>3</sup> /año (262%).

Considerando la velocidad de descenso del nivel freático, se estima que esta sobreexplotación va a causar una disminución significativa del caudal de los pozos, un incremento del coste de bombeo y pérdidas de áreas bajo riego.

En Villacurí, con 12.800 ha en regadío y un descenso de 1,76 m/año en la capa freática, ANA calculó la vida útil de los pozos en 6 años.

| <b>DISTRITO</b> | Pozos<br><b>Utilizados</b> | Explotación<br>(hm3/año) | Areas bajo<br>Riego (has) | Desc. Napa<br>freática<br>(m/año) | Vida Útil de<br>los Pozos<br>(años) |
|-----------------|----------------------------|--------------------------|---------------------------|-----------------------------------|-------------------------------------|
| SALAS VILLACURÍ | 464                        | 228                      | 12800                     | 1.76                              | 6                                   |

*Tabla 1. Caracterización del distrito Salas-Villacurí. Fuente: Autoridad Nacional del Agua. DCPRH. Perú.*

En el año 2009 (ANA, 2009a y 2009b), mediante las resoluciones 0327-2009-ANA y 0763-2009- ANA se ratificaron las declaratorias de veda para el otorgamiento de nuevos usos de aguas subterráneas en los acuíferos del valle del río Ica y Villacurí y, en el acuífero de Pampa de Lanchas.

En 2011 (ANA, 2011), las vedas son ratificadas mediante resolución jefatural 0330-2011-ANA, manteniendo la prohibición de perforación de pozos o de ejecución de cualquier tipo de obra destinada a la extracción de recursos hídricos subterráneos o al incremento de los volúmenes de extracción. También queda prohibido el otorgamiento de autorizaciones de ejecución de obras o derechos de agua subterránea, así se trate de solicitudes en vía de regularización.

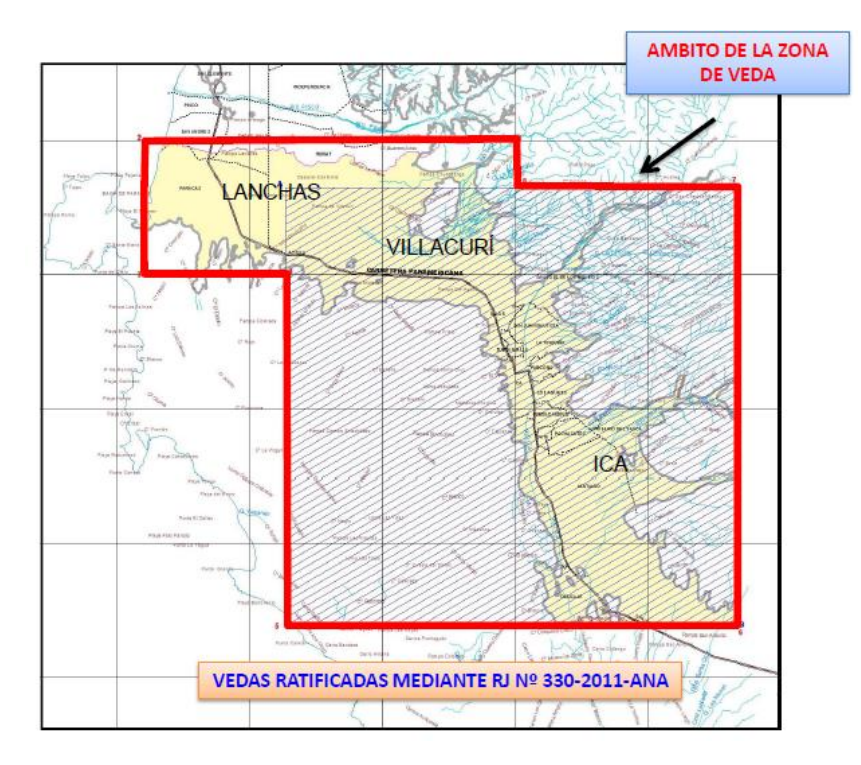

*Figura 5. Área de las Vedas ratificadas mediante RJ nº 0330-2011. Fuente: ANA. DCPRH. Perú.* 

# <span id="page-11-0"></span>**4. MATERIALES Y MÉTODO<sup>1</sup>**

## <span id="page-11-1"></span>**4.1. La teledetección como fuente de datos**

La teledetección espacial es una fuente de datos que se caracteriza por la capacidad de obtener imágenes multiespectrales de cualquier punto de la superficie terrestre. Los satélites constituyen plataformas de observación que permiten, mediante sensores instalados en ellos, captar la energía electromagnética reflejada o emitida por la Tierra.

La radiación electromagnética es una forma de transferencia de energía en el espacio libre que presenta propiedades de onda y de corpúsculo (Hunt 1980).

Cuando la energía electromagnética llega a la Tierra interacciona con los materiales de la superficie. Parte de la energía es reflejada y el resto es absorbida o transmitida, dependiendo de las propiedades de los materiales y de la longitud de onda de la radiación (Colwell et al., 1963).

Los satélites pueden ser clasificados según sus características orbitales en tres grupos:

- Los satélites **geoestacionarios o geosincrónicos**: Aparecen como inmóviles sobre un punto fijo en la superficie terrestre debido a que se encuentran a una altura orbital (unos 35.000 km) que coincide con el período de rotación de la Tierra.
- Los satélites de **órbita polar o heliosincrónicos**: Son aquellos que mantienen una relación angular constante entre el Sol y el plano orbital del satélite, es decir, el satélite pasará por un mismo punto de la superficie terrestre a la misma hora solar (Widger, 1996)
- Los satélites de **órbita general**: No presentan ni órbitas geosincrónicas o heliosincrónicas. Son satélites que mantienen órbitas casi circulares a cierta altura e inclinación.

#### <span id="page-11-2"></span>**4.1.1. La serie de satélites Landsat**

El proyecto Landsat fue desarrollado por la NASA (*National Aeronautical and Space Administration*) a principios de los años 70, y desde entonces, está proporcionando una gran cantidad de datos multiespectrales de alta resolución. En la tabla 2 se puede observar la cobertura histórica de los satélites Landsat lanzados hasta la fecha.

Landsat 1, 2 y 3 constituyeron la primera generación de satélites Landsat. Contaban con parámetros orbitales similares, y sensores entre los que destacaban: la cámara vidicón (RBV) y el radiómetro multiespectral (MSS).

Landsat 4 y Landsat 5, supusieron el inicio de la segunda generación de satélites, modificando las características orbitales y sensores incorporados. En ellos, se eliminó el RBV, pero se mantuvo el sensor MSS y se incorporó un nuevo sensor denominado *Thematic Mapper* (TM), que permite tomar datos a una mayor resolución espacial, espectral y radiométrica.

<sup>1</sup> *Los conocimientos de las herramientas y datos a utilizar en este TFG se han adquirido en las asignaturas de Sistemas de Información Geográfica del Dpto de Ciencias de la Tierra de UNIZAR y en la Universidad de Módena (Erasmus), así como en las prácticas realizadas en la empresa Geodim.*

#### *Tabla 2. Cobertura histórica de la serie de satélites Landsat.*

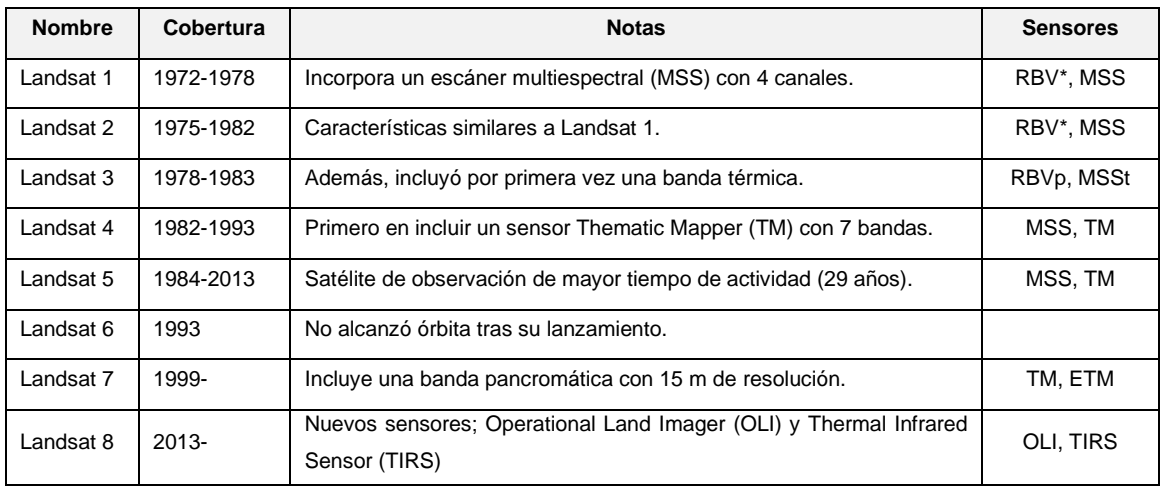

*RBV\* (multiespectral), RBVp (pancromático), MSSt (con banda térmica), ETM (pancromático mejorado)*

Landsat 6 tuvo fallos de comunicación durante el lanzamiento y no pudo alcanzar la órbita para la que estaba diseñado y se perdió.

Landsat 7 incluyó una versión mejorada del TM, el sensor ETM (*Enhanced Thematic Mapper*), con una resolución de 15 m.

Landsat 8 cuenta con dos sensores, el *Operational Land Imager* (OLI) y *Thermal Infrared Sensor* (TIRS), entre ambos sensores cubren 11 bandas espectrales. A partir de su lanzamiento se mejoró el acceso a las imágenes a través de FTP y todo el programa Landsat se hizo gratuito para los usuarios.

#### <span id="page-12-0"></span>**4.1.2. Sensores a bordo de la serie de satélites Landsat**

A lo largo de los casi 50 años de vida del programa Landsat, los distintos satélites de la serie han llevado instalados distintos sensores que aportan imágenes con distinta resolución espectral, espacial y radiométrica (Figura 6).

#### **Return Beam Vidicon (RBV)**

Era un sistema de cámaras que permite captar una instantánea de la superficie terrestre siguiendo la traza del satélite. Se diferencian dos tipos según el satélite. Para Landsat 1 y 2, RBV usaba 3 cámaras electroópticas que captaba en 3 bandas del visible, con una resolución espacial de 80 metros. Mientras que para Landsat 3 se usaban 2 cámaras y se trabaja en 2 bandas espectrales con el doble de distancia focal, consiguiendo una resolución espacial de 40 metros. Ha sido utilizado, sobre todo como elemento de comparación para la información aportada por el sensor MSS (King,1981).

#### **MultiSpectral Scanner (MSS)**

Fue el principal sensor en Landsat 1, 2 y 3. Se trataba de un instrumento que realiza un barrido mecánico en cuatro bandas espectrales de forma simultánea. El IFOV u objeto captable de menor tamaño es de 79 x 79 m, separado en intervalos de 56 m. De esta forma la radiación medida adquiere una dimensión de 56 x 79 m para mantener la relación espacial a la que se denomina píxel (picture element). Debido a variaciones orbitales, el IFOV se modificaba para hacer los datos compatibles.

#### **Thematic Mapper (TM)**

Es un sensor electroóptico de barrido mecánico similar al MSS que capta la energía electromagnética en 7 bandas, 3 en la región del visible, 3 en el infrarrojo próximo y 1 en el infrarrojo térmico. El IFOV es de 30 x 30 m para todas las bandas a excepción de la térmica que es de 120 x 120 m.

#### **Enhanced Thematic Mapper (ETM)**

Fue instalado en Landsat 7 que incorpora una banda pancromática a la configuración TM con una resolución espacial de 15 m.

#### **Operational Land Imager (OLI)**

Sensor que mide tanto el espectro visible como el infrarrojo cercano, dando como resultado imágenes espaciales pancromáticas de 15 m y multiespectrales de 30 m. Introduce una importante mejorar en los detectores usados en los escaneos durante los barridos, ofreciendo una relación señal-ruido mejorada respecto a los anteriores, así como la capacidad de hacer un barrido de toda la Tierra cada 16 días debido a su situación próxima a la órbita polar. (NASA)

#### **Thermal Infrared Sensor (TIRS)**

Permite registrar la temperatura de la superficie de la Tierra mediante dos bandas térmicas. TIRS utiliza un dispositivo electroóptico de infrarrojos de pozo cuántico [\(QWIP\)](https://es.wikipedia.org/wiki/QWIP) frente a la tecnología infrarroja convencional.

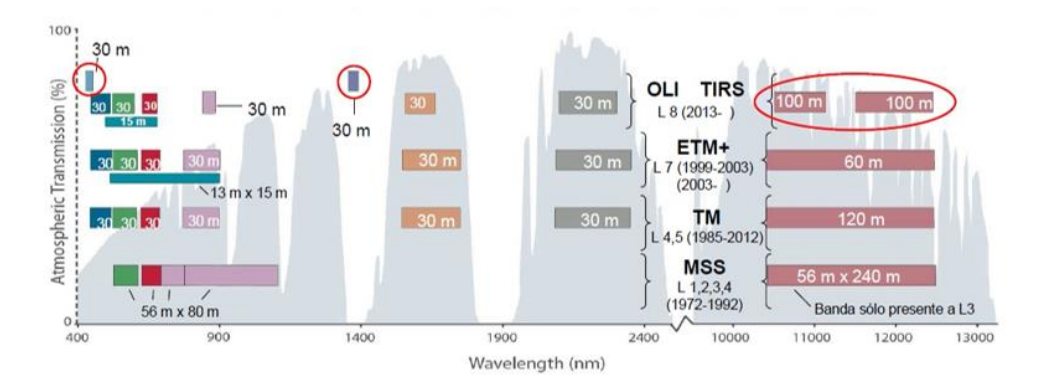

*Figura 6. Características de los sensores a bordo de los satélites de la serie Landsat. Fuente: USGS.*

En el anexo 1 se puede ver un cuadro resumen de las principales características de los satélites y los instrumentos que han portado a lo largo del tiempo, así como un enlace a las misiones Landsat.

Actualmente, las imágenes espectrales recogidas por los satélites son enviadas a estaciones en tierra, donde se corrigen automáticamente de las distorsiones geométricas derivadas de la altitud y latitud del satélite, así como de los defectos que se derivan de la curvatura y rotación terrestre.

Las imágenes pueden ser georreferenciadas como SOM (*Space Oblique Mercator*) o como UTM (*Universal Transverse Mercator*).

Las imágenes Landsat corresponden al tipo HR (*High Resolution*), con una resolución espacial de 30 m (15 en modo PAN), que nos permite trabajar a una escala, desde el punto de vista geométrico, de 1:150.000 (para un error medio tolerable de 0,2 mm) y a escalas 1:50.000, desde un punto de vista temático.

Las bandas espectrales se pueden combinar para analizar las coberturas temáticas de la superficie terrestre en función de su espectro de emisión. Para la detección de superficies en regadío la combinación más adecuada es aquella que combina en el espacio RGB las bandas del Rojo visible (R, nos habla de la actividad fotosintética de la planta), del Infrarrojo próximo (NIR, nos habla de vigor o contenido en biomasa de la planta y del Infrarrojo medio (SWIR, nos habla del contenido en humedad de planta).

Una planta con valores bajos en el R y SWIR es una planta con alta actividad fotosintética y alto contenido en humedad. Si además tenemos valores altos en el NIR, indica vigor y alto valor de biomasa. En condiciones áridas y semiáridas, una planta con estas características es una planta en regadío.

Una combinación RGB (NIR-SWIR-R) mostraría las superficies en regadío en colores rojos.

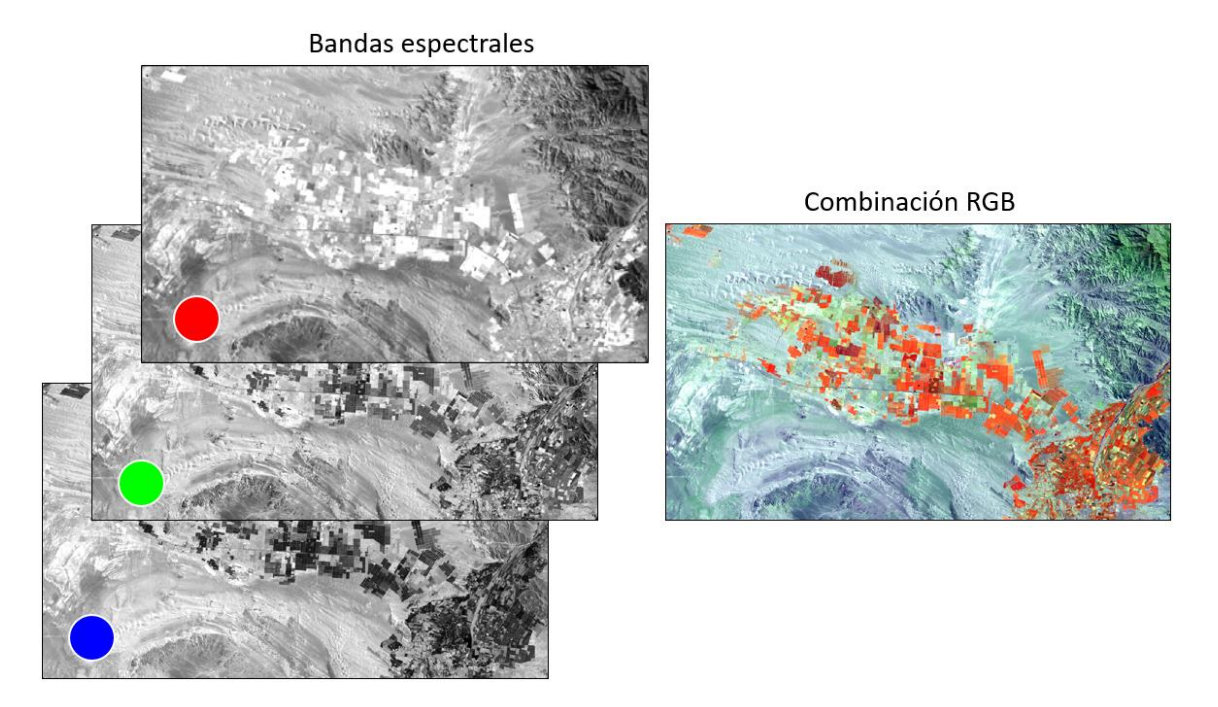

*Figura 7. Combinación RGB de bandas espectrales. Fuente: elaboración propia.*

#### <span id="page-15-0"></span>**4.1.3. Web Map Tiles Services (WMTS)**

Un WMTS es un protocolo para ofrecer mosaicos de mapas georreferenciados a través de internet. Entre los más conocidos está Google Earth, pero existen otros muchos como Bing Aerial o ESRI satellite que permiten visualizar la Tierra a partir de imágenes de satélite y fotografías aéreas.

La característica principal de los WMTS es que nos proporcionan imágenes de satélites VHR (*Very High Resolution*), con resoluciones espaciales submétricas que nos permiten cartografiar elementos a escala catastral (1:5.000).

La información se obtiene a través de un visor web conectado a servidores *Web Map Service* (WMS), los cuales permiten acceder a un repositorio de capas ya procesadas (Figura 8).

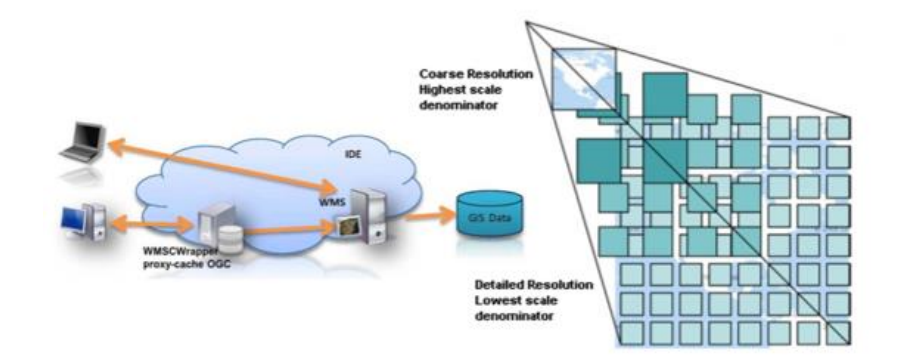

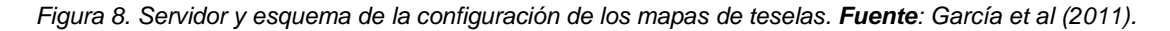

Los Tiles Map o mapa de teselas, son mosaicos de toda la Tierra organizados en niveles de zoom y en cuadrículas de 256 x 256 ya procesadas y asociadas a un *File Transfer Protocol* (FTP), es decir, un sistema de archivos conectados a una red cliente-servidor, que va a permitir adquirir los datos con mucha mayor rapidez y mejor resolución.

### <span id="page-15-1"></span>**4.2. Tratamiento de datos**

#### <span id="page-15-2"></span>**4.2.1. Evolución de la superficie en regadío en el acuífero de Villacurí**

Nuestro primer objetivo era conocer la evolución del acuífero de Villacurí en los últimos 35 años (desde 1984 en que se lanzó el satélite Landsat 4 con 30 metros de resolución espacial). Además, la imagen Landsat más antigua de la zona es del año 1974, del sensor MSS a bordo de Landsat 1. Esta imagen nos ha permitido comprobar que entre 1974 y 1984 la superficie en regadío en el acuífero es muy similar (figura 9) y que es a partir de finales de los años 80, cuando comienza una expansión continua.

Para ver la evolución, hemos generado composiciones RGB en color infrarrojo (NIR-SWIR-R) que como vimos anteriormente, permiten discriminar la superficie en regadío existente en el momento de la toma de la imagen de satélite. Esta evolución se puede ver en forma de [video.](https://vimeo.com/423493753)

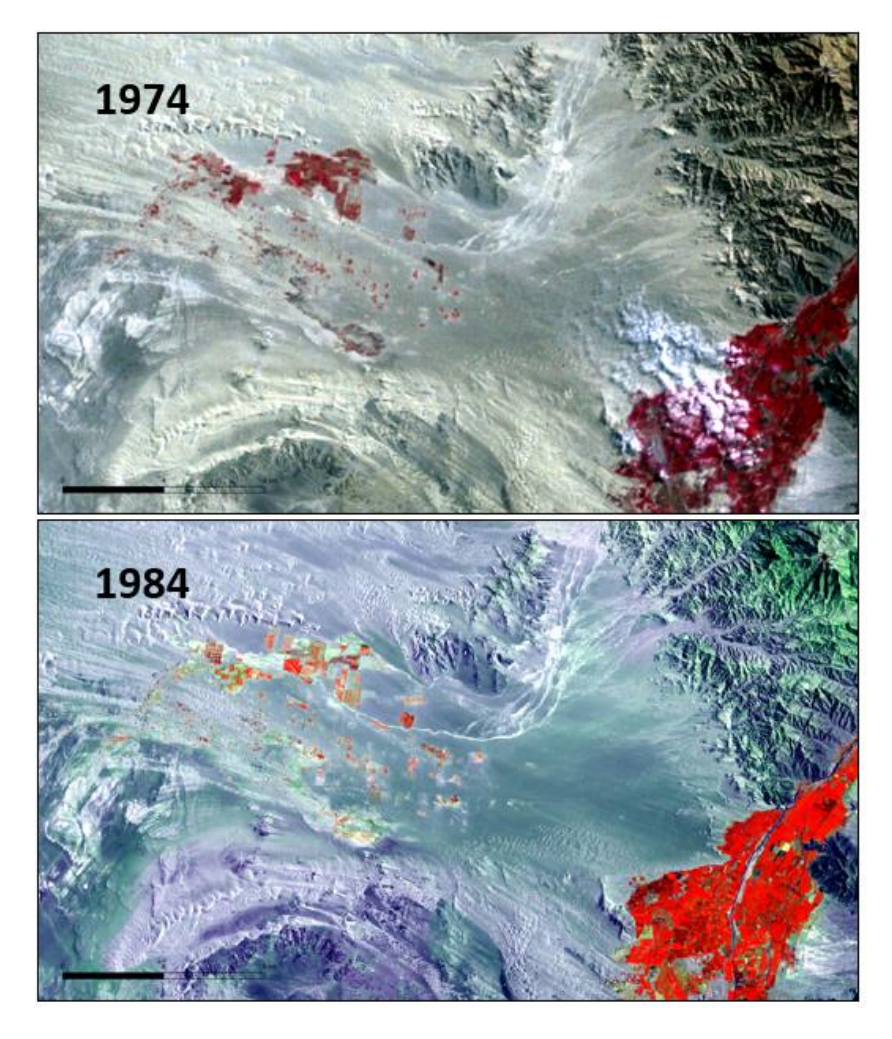

*Figura 9. Arriba: Imagen del acuífero de Villacurí del año 1974.Abajo: Imagen del año 1984. En rojo, los cultivos en regadío existentes. En la esquina inferior derecha se pueden ver los cultivos en regadío en el valle de Ica. Fuente: Elaboración propia.*

### <span id="page-16-0"></span>**4.2.2. Análisis de la superficie en regadío tras la veda de 2009**

El seguimiento de la evolución de la superficie en regadío desde 1984 nos ha permitido conocer, cualitativamente, que estamos ante un fenómeno dinámico (cultivos que aparecen y desaparecen a lo largo del tiempo) que no se para con la declaración de veda del año 2009 (ANA 2009a y ANA 2009b).

El objetivo es realizar un análisis, cuantitativo, de la evolución de la superficie en regadío y de la demanda hídrica agraria entre los años 2009 y 2019 para conocer la superficie realmente regada y su distribución en el acuífero. Para ello necesitamos extraer la información contenida en las imágenes. Para ello vamos a utilizar índices de vegetación.

Un Índice de Vegetación (IV) es un parámetro calculado a partir de los valores de la reflectancia a distintas longitudes de onda, y es particularmente sensible a la cubierta vegetal (Gilabert et al, 1997).

Estos índices extraen la información de la vegetación minimizando la respuesta espectral debida al suelo y a las condiciones atmosféricas.

En nuestro estudio hemos utilizado el NDVI o Índice de Vegetación de Diferencia Normalizada que es uno de los IV más utilizados, que muestra la cantidad de biomasa fotosintéticamente activa. Responde a la expresión (Rouse et al. 1974).:

*NDVI =(NIR - R) / (NIR + R)*

Donde:

*NDVI* es el IV resultado de la operación *NIR* es la banda del infrarrojo próximo y *R* es la banda del Rojo visible

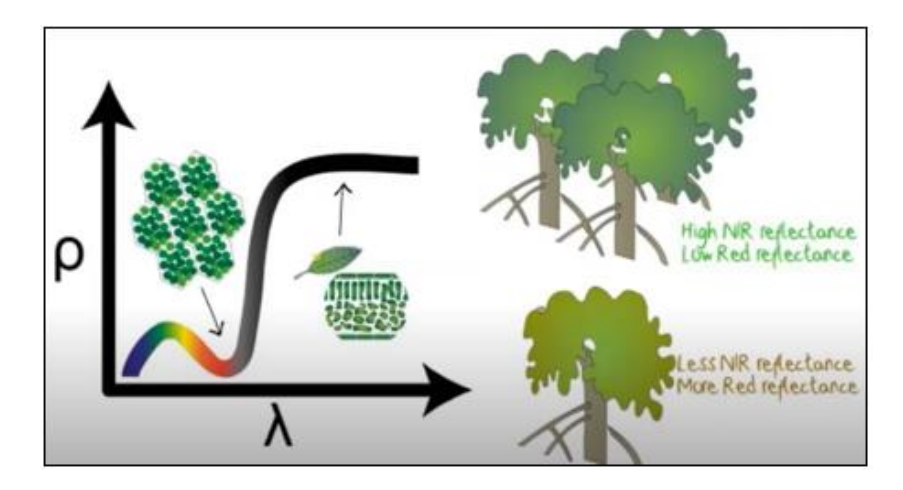

*Figura 10. Concepto de NDVI. Fuente: [Karen Joyce.](https://www.youtube.com/watch?v=rxOMhQwApMc&t=14s)*

A partir del NDVI se establece un nivel de corte que diferencia la vegetación activa del suelo. Este valor de corte se establece para cada una de las fechas disponibles ya que el contraste suelo-vegetación varía dependiendo del estado de desarrollo fenológico de los cultivos. Por último, mediante un operador lógico (IF *condición* THEN…ELSE) se genera un archivo bit en el que 1 es *"regadío"* y 0 es *"suelo".* (Figura 11).

Este archivo bit (de unos y ceros) representa el área regada en el momento de la toma de la imagen por el satélite. Sin embargo, para obtener la superficie en regadío a lo largo del año, lo que hacemos es unir todas las superficies regadas en cada una de las fechas, mediante un operador lógico (OR).

Este operador OR hace una suma lógica de los archivos bit con el área regada en cada fecha. Por ejemplo, en el año 2010 tenemos 5 fechas en las que hemos calculado el área regada (AR) según el proceso expuesto anteriormente. La superficie en regadío en el año 2010 (SR2010) vendría dada de la expresión:

#### *SR2010= (AR20100414) OR (AR20100617 )OR (AR20101023) OR (AR20101108) OR (AR20101124)*

El resultado es un nuevo mapa bit en el que 1 es cualquier píxel que ha estado regado en alguna de las fechas analizadas y 0 es cualquier píxel que siempre ha sido *"suelo".*

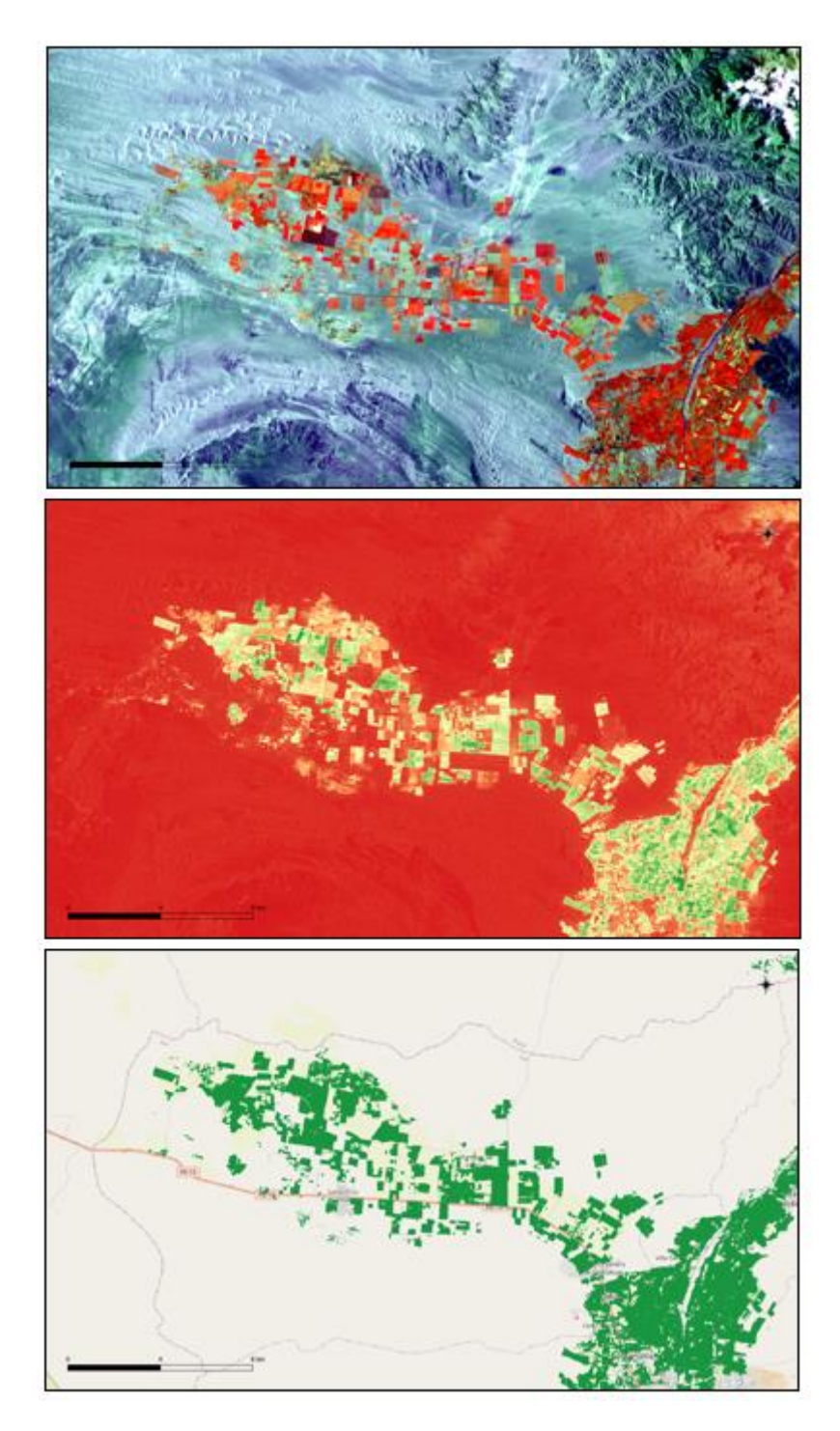

*Figura 11. Arriba: composición en color de las bandas NIR-SWIR-R. En medio: NDVI donde se ve el contraste entre suelo y vegetación activa. Abajo: Superficie regada extraída a partir de la diferenciación suelo-vegetación. Fuente: elaboración propia.*

Conocido el número de píxeles en la zona de estudio y el tamaño, que el caso de Landsat es de  $30 \times 30$  metros (equivalente a 900 m<sup>2</sup> o 0,09 ha), bastaría con multiplicar ambos para obtener la superficie en regadío. Sin embargo, como ya hemos visto, la resolución espacial de Landsat nos permite trabajar a escalas entre 1:50.000 y 1:150.000, lo que puede llegar a producir un sesgo en la cuantificación ya que muchos píxeles van a estar a caballo entre parcelas.

A este efecto se le denomina *"píxeles de borde"* (Figura 12) y en la cuantificación nos va a producir errores de omisión (píxeles que siendo *"regadío"* no se han clasificado como *"regadío"*) y errores de comisión (píxeles clasificados como *"regadío"* que no son *"regadío"*).

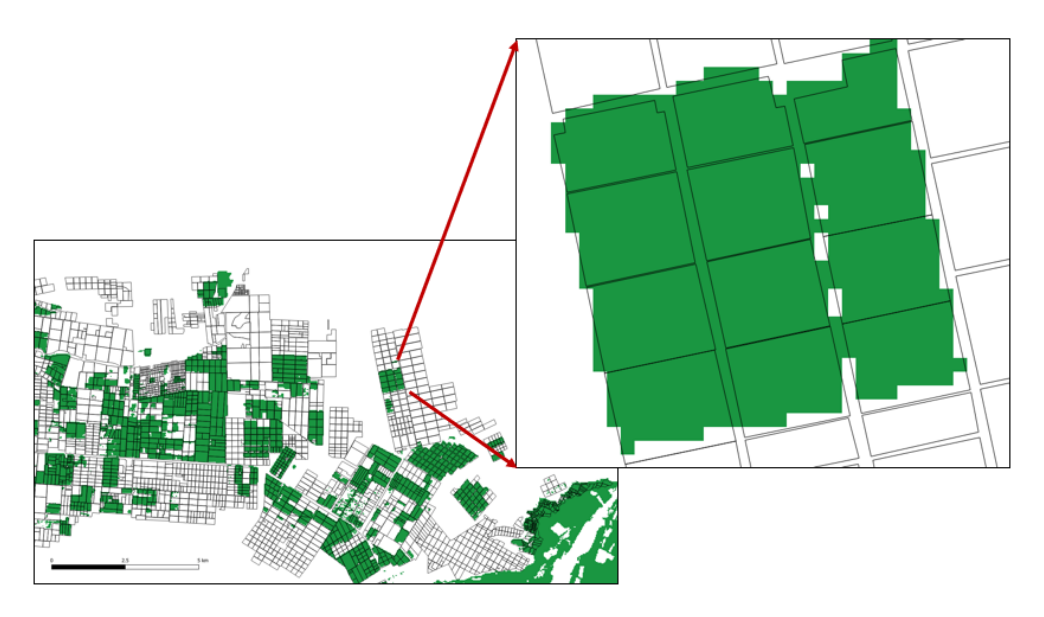

*Figura 12. Efecto de "píxeles de borde". Fuente: elaboración propia.*

Para eliminar esta incertidumbre, vamos a utilizar los Tiles Maps de muy alta resolución para definir *"recintos de riego"* a escala 1:5000.

En Perú, el Ministerio de Desarrollo Agrario y Riego (MINAGRI) cuenta con información de los predios o fincas del país, a la que se puede acceder vía WMS. Sin embargo, esta información es imprecisa y está poco actualizada (Figura 13).

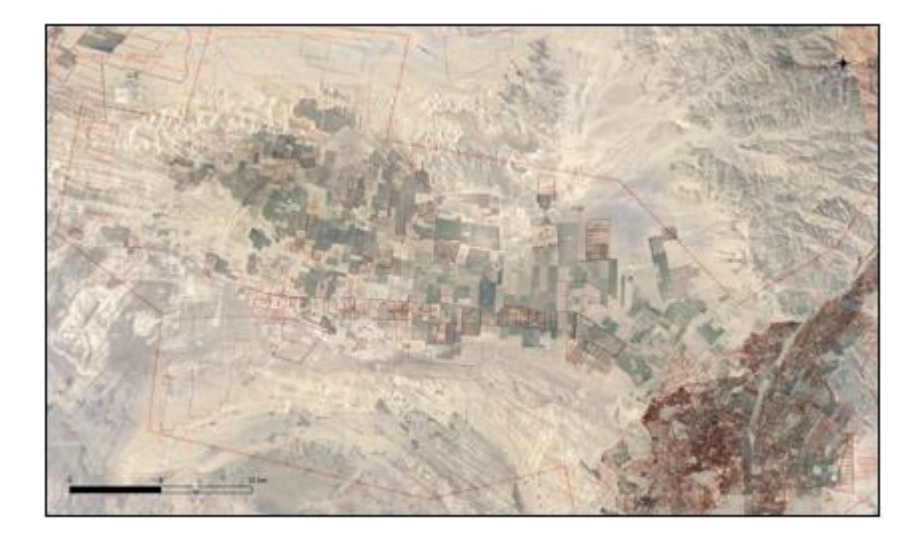

*Figura 13. En rojo, predios rurales obtenidos del Minagri, vía WMS, sobre imagen de Google Earth. Fuente: elaboración propia.*

A partir de la información temática de superficies en regadío obtenida de las imágenes Landsat (1:150.000) y utilizando como base cartográfica los WMTS de Google Earth y Bing Aerial (a escala 1:5000) hemos digitalizado todos los *"recintos de riego"* existentes en la zona de estudio.

Se han digitalizado 5.739 *"recintos de riego"* que corresponden a aquellas parcelas o parte de parcelas que han estado en algún momento en riego en el periodo 2009-2019. La Digitalización es el proceso de convertir entidades desde un mapa o una imagen a formato digital. Las coordenadas x, y de estas entidades se registran y almacenan como datos espaciales (Figura 14).

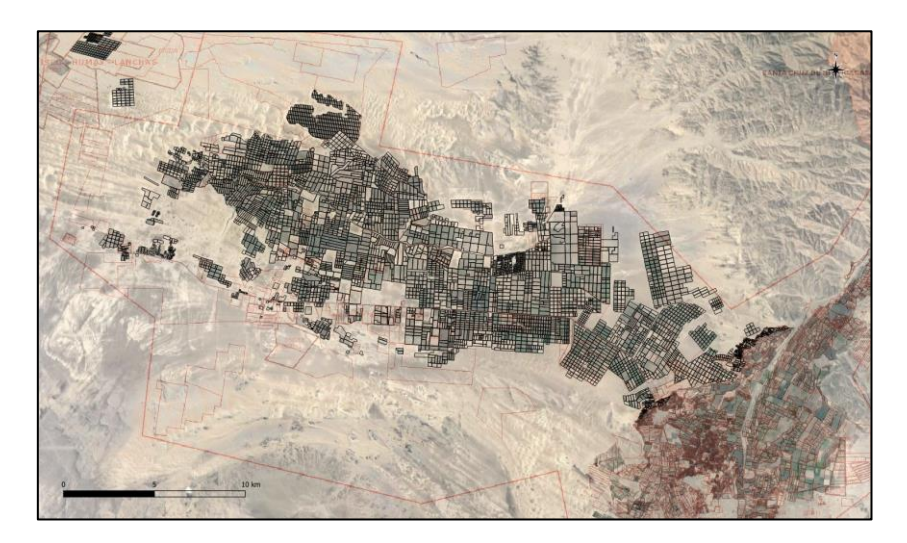

*Figura14. "Recintos de riego" digitalizadas en el acuífero de Villacurí. Fuente: elaboración propia.*

Para cuantificar la superficie en regadío existente en cada año de estudio, lo que hemos hecho es cruzar la información ráster de los mapas bit obtenidos de las imágenes de satélite, con la información vectorial de los *"recintos de riego*". Esto se hace mediante una función estadística de "mayoría". Esta función establece que el *"recinto de riego"* se considerará en *"regadío"* si la mayoría de los píxeles contenidos están en regadío y se considerará *"no riego"*, cuando la mayoría de los píxeles no sean regadío.

De esta forma, cada recinto tiene la consideración de *"regadío*" o *"no riego ".* La superficie que vamos a cuantificar. corresponde a la superficie del recinto digitalizado (cartografiado) a escala 1:5000.

En el siguiente capítulo podemos ver los valores obtenidos en la cuantificación (en forma de tablas) y la distribución de la "superficie en regadío" en el acuífero (en forma de mapas) en los años analizados.

## <span id="page-21-0"></span>**5. RESULTADOS**

En este capítulo vamos a presentar los resultados obtenidos siguiendo los objetivos del proyecto.

### <span id="page-21-1"></span>**5.1.Evolución del acuífero de Villacurí (1984-2020)**

La evolución del acuífero de Villacurí en los últimos 35 años se puede ver en este [vídeo.](https://vimeo.com/423493753) Las composiciones en color infrarrojo de las imágenes Landsat nos permiten ver (en rojo) la evolución de las superficies en regadío y la dinámica de desarrollo existente en el acuífero.

### <span id="page-21-2"></span>**5.2.Estimación de la superficie en regadío (2009-2019)**

En el año 2009, el ANA estableció una veda para evitar o al menos disminuir la sobreexplotación manifiesta del acuífero de Villacurí. A partir de la información que nos aportan las imágenes de satélite hemos podido estimar la superficie en regadío existente en el acuífero en el periodo 2009- 2019.

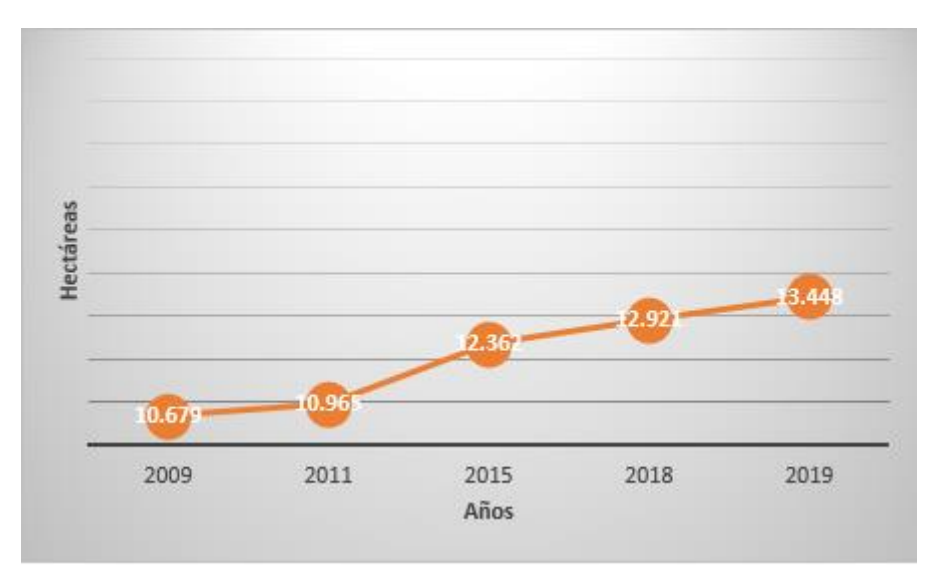

*Figura 15. Estimación de la superficie en regadío en el acuífero de Villacurí (2009-2019). Fuente: elaboración propia.*

La superficie en regadío existente en el año 2009 era de 10.679 ha que, en 2011, momento en que se ratifica la veda, era de 10.965 ha. Sin embargo, 4 años más tarde, en 2015, la superficie en regadío se había incrementado un 16%, hasta las 12.362 ha y en 2019, un 26%, hasta las 13.448 ha.

Una ventaja de estimar la superficie en regadío mediante teledetección en lugar de con técnicas estadísticas tradicionales, es que tenemos una *"fotografía"* de la localización de los *"recintos de riego"* considerados como regadío.

En las figuras siguientes podemos ver la distribución de la superficie en regadío en el acuífero de Villacurí en los años 2009, 2011, 2015 y 2019.

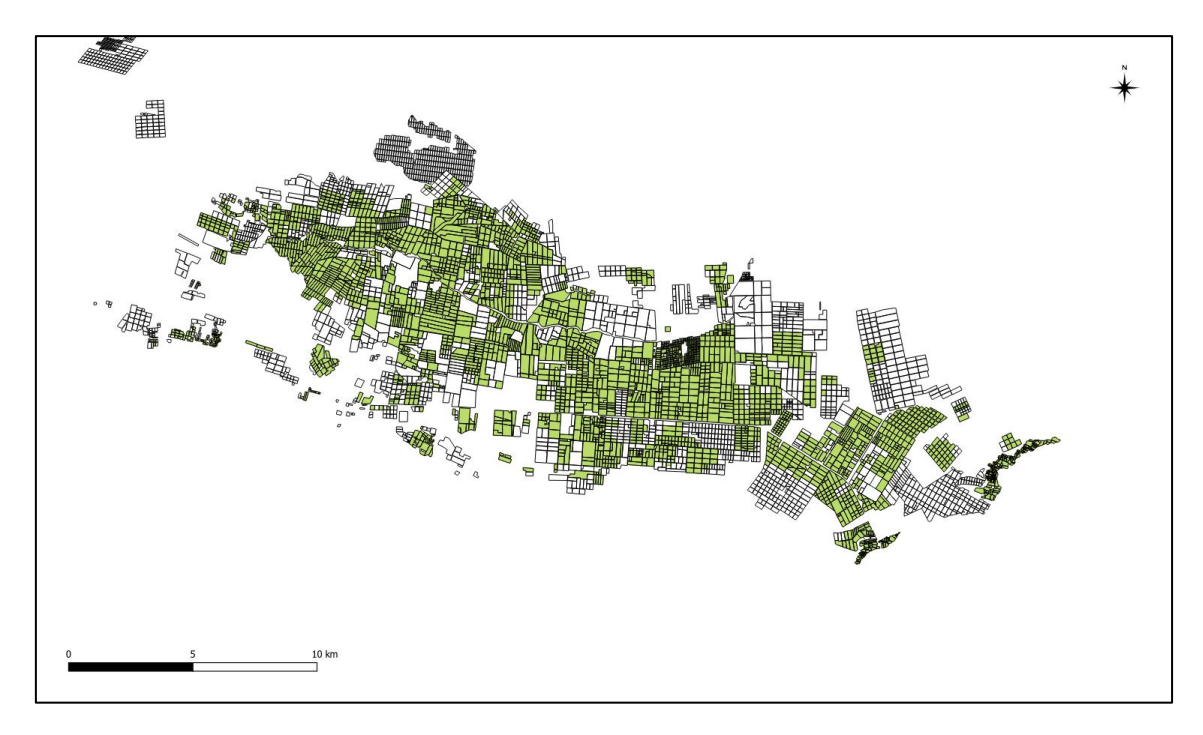

*Figura 16. Distribución de la superficie en regadío en el acuífero de Villacurí en el año 2009. Fuente: elaboración propia.*

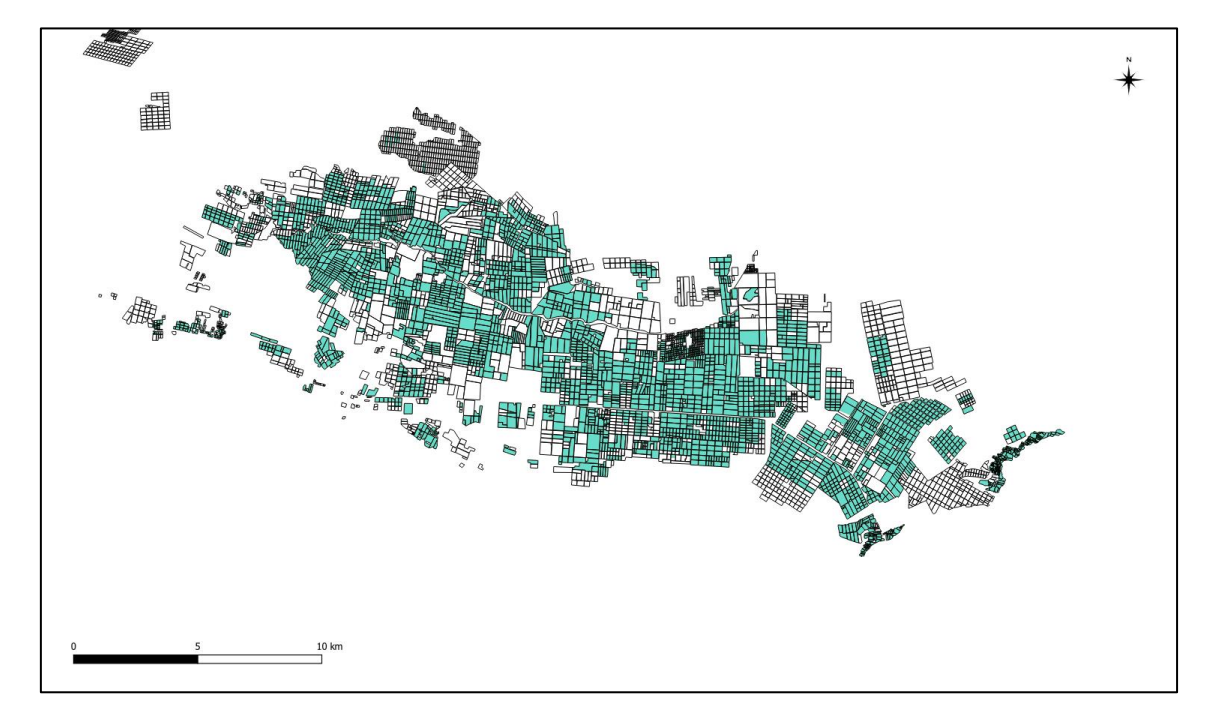

*Figura 17. Distribución de la superficie en regadío en el acuífero de Villacurí en el año 2011. Fuente: elaboración propia.*

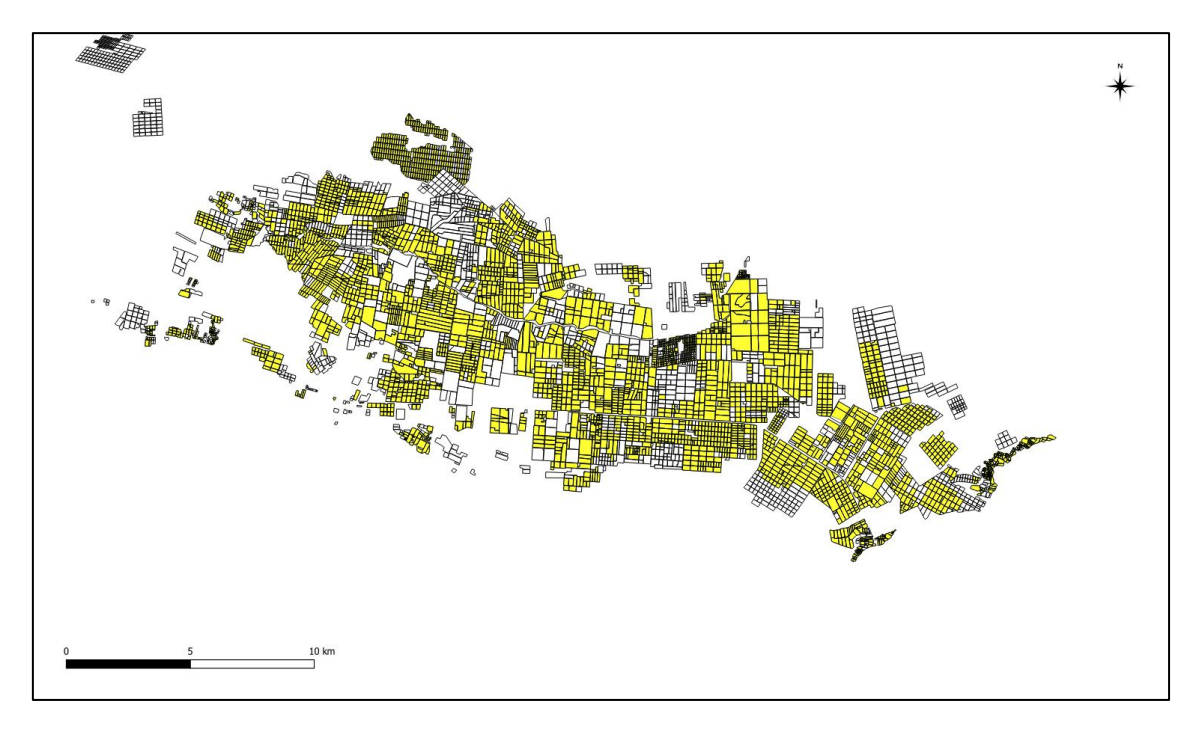

*Figura 18. Distribución de la superficie en regadío en el acuífero de Villacurí en el año 2015. Fuente: elaboración propia.*

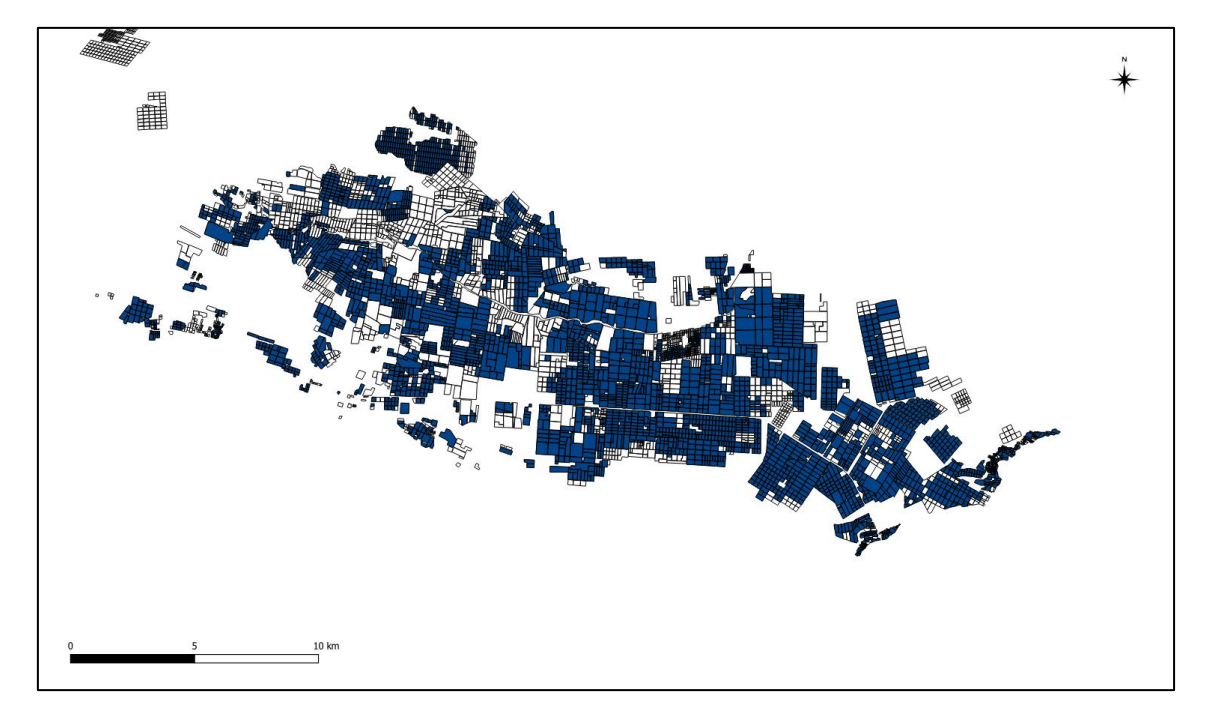

*Figura 19. Distribución de la superficie en regadío en el acuífero de Villacurí en el año 2019. Fuente: elaboración propia.*

#### <span id="page-24-0"></span>**5.3.Escenarios de demanda hídrica agraria**

La estimación de la demanda hídrica agraria es uno de los aspectos más difíciles de estimar en la Planificación hidrológica. Sin embargo, calculada la superficie en regadío, vasta con aplicar una dotación (m<sup>3</sup> /ha/año) para conocer la demanda hídrica agraria. Esta sencilla operación se complica cuando tenemos que asignar una dotación media o por cultivo. Por ello, en nuestro estudio hemos optado por definir 4 escenarios de consumo para estimar la demanda hídrica de la zona, donde el cultivo principal es uva de mesa.

El escenario 1 corresponde al cálculo realizado a partir de la dotación manejada por el ANA en sus cálculos de sobreexplotación, con un valor de 17.812 m<sup>3</sup>/ha/año.

El escenario 2, corresponde al cálculo realizado a partir de la dotación obtenida de una encuesta de campo realizada en la zona. Con un valor de 14.000 m<sup>3</sup>/ha/año.

El escenario 3, corresponde al cálculo realizado a partir de la dotación obtenida por Nima (2019), para el cultivo mayoritario en la zona que es la uva de mesa, de 8.500 m<sup>3</sup>/ha/año.

El escenario 4, corresponde al cálculo realizado a partir de la dotación obtenida por Allen (2017), para el cultivo mayoritario en la zona que es la uva de mesa, de 6.500 m<sup>3</sup>/ha/año

En tabla 3 y figura 20 pueden verse la evolución de la demanda hídrica agraria del acuífero de Villacurí.

| <b>AÑOS</b> | ha     | >   |     |     |     | <b>Escenario 1 Escenario 2 Escenario 3 Escenario 4</b> |
|-------------|--------|-----|-----|-----|-----|--------------------------------------------------------|
| 2009        | 10.679 |     | 190 | 150 | 91  | 69                                                     |
| 2011        | 10.965 | 3%  | 195 | 154 | 93  | 71                                                     |
| 2015        | 12.362 | 16% | 220 | 173 | 105 | 80                                                     |
| 2018        | 12.921 | 21% | 230 | 181 | 110 | 84                                                     |
| 2019        | 13.448 | 26% | 240 | 188 | 114 | 87                                                     |

*Tabla 3. Escenarios de consumo (2009-2019) en hm<sup>3</sup> . Fuente: elaboración propia.*

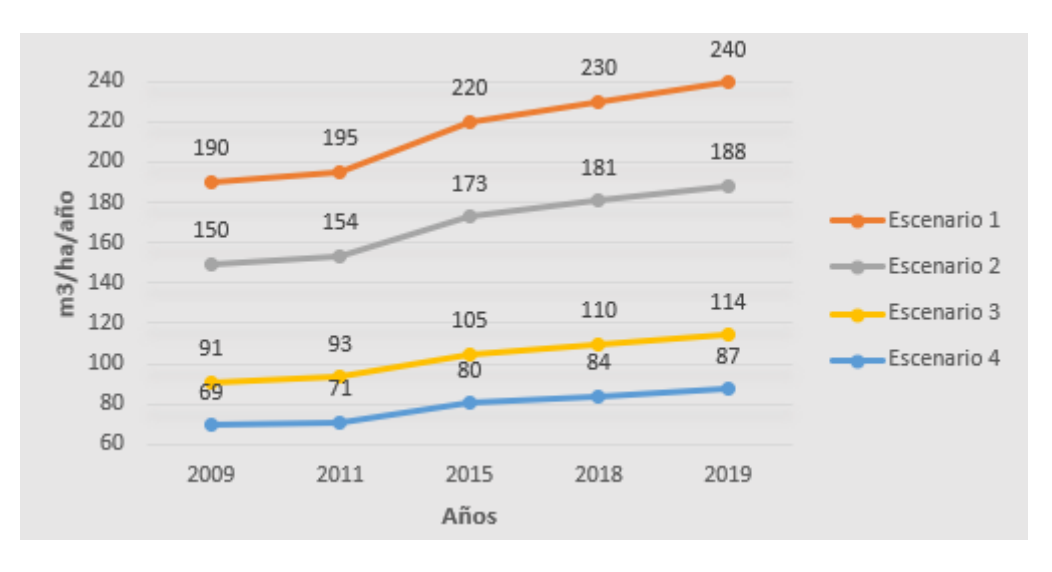

*Figura 20. Evolución de la demanda hídrica en hm<sup>3</sup> . Fuente: elaboración propia.*

# <span id="page-25-0"></span>**6. DISCUSIÓN Y CONCLUSIONES**

### <span id="page-25-1"></span>**6.1.En relación a la técnica de teledetección**

El uso de imágenes de satélite y herramientas GIS en la planificación y gestión de un territorio permite una mejora en el conocimiento global del mismo. Las principales características que avalan esta técnica son:

- *Cobertura global.* Las imágenes de satélite ofrecen una cobertura en cualquier parte del mundo.
- *Seguimiento y control de áreas extensas.* Las imágenes de satélite permiten obtener información de amplias áreas. Una imagen Landsat cubre 35.000 km<sup>2</sup> o una imagen Sentinel, 10.000 km<sup>2</sup>
- *Objetividad*. Los datos aportados por las imágenes de satélite son *"fotografías"* más allá del visible, es decir, más allá de lo que el ojo humano es capaz de ver, pero que recogen lo que está ocurriendo en esa zona en el momento de la toma.
- *Rapidez*. El acceso a las imágenes de satélite se hace a través de servicios WMS y FTP que permiten la visualización o la descarga de los datos de forma rápida y precisa.
- *Datos gratuitos.* Desde el año 2015, los datos de muchos satélites (Landsat, Sentinel, ASTER o NOAA) son gratuitos, así como los productos derivados de ellos como los Modelos digitales del Terreno SRTM o ASTER GDEM.

### <span id="page-25-2"></span>**6.2.En relación a la metodología**

La estimación de la demanda hídrica agraria es uno de los aspectos más difíciles de la Planificación hidrológica. El uso de imágenes de satélite es una fuente de datos fiable que nos permite cuantificar la superficie en regadío existente en una zona.

En acuíferos como el de Villacurí, la demanda hídrica agraria coincide con las extracciones de agua subterránea que se están produciendo en el acuífero.

Una ventaja del uso de imágenes de satélite es que existen distintos tipos, con resoluciones espaciales y espectrales que podemos combinar. En nuestra metodología hemos utilizado imágenes Landsat para extraer la localización de las áreas regadas en cada fecha, para a partir de estas áreas regadas identificar la superficie en regadío existente en el acuífero en los años de referencia. Landsat es el satélite con la mejor resolución espacial (30 metros) y con el histórico más adecuado (imágenes desde 1974) para los objetivos que nos habíamos propuesto en el estudio.

También la teledetección nos permite acceder a ortoimágenes de resolución espacial submétrica. Esto es especialmente importante en países donde no cuentan con ortofotos y mucho menos actualizadas. Estas ortoimágenes nos permiten extraer mediante digitalización, los límites de parcelas o "recintos de riego" con precisión catastral.

La principal incertidumbre de nuestra metodología viene dada de las dotaciones empleadas por lo que hemos optado por definir escenarios de riego utilizando diferentes fuentes que nos permiten entender mejor los procesos y situación del acuífero.

### <span id="page-26-0"></span>**6.3.En relación al estudio**

El acuífero de Villacurí es un acuífero sobreexplotado. Según ANA, para unos recursos renovables de unos 63 hm<sup>3</sup>/año, las extracciones son de 228 hm<sup>3</sup>/año. En el año 2009 (ANA, 2009a y 2009b), mediante sendas resoluciones establece declaratorias de veda para el otorgamiento de nuevos usos de aguas subterráneas. Estas vedas tenían como objetivo limitar las extracciones de agua subterráneas y ayudar a la recuperación del acuífero.

Nuestro estudio demuestra que, desde 2009 y en el plazo de 10 años, la superficie en regadío se ha incrementado un 26% pasando de las 10.679 ha a las 13.448 ha. Si utilizamos las dotaciones hídricas medias que se derivan de los estudios del ANA, en lugar de unas extracciones de 228 hm<sup>3</sup>/año en el año 2009, nuestro escenario (1) estima unas extracciones de unos 190 hm<sup>3</sup>/año, pero con esas mismas dotaciones, el incremento de la superficie en regadío en 2019, nos lleva hasta los 240 hm<sup>3</sup>/año, lejos del objetivo de las vedas.

Otros escenarios de consumo que hemos obtenido, basados tanto en valores de encuestas de campo, como de dotaciones teóricas del cultivo predominante en la zona, nos hablan de consumos de agua subterránea, en 2019, entre 87 y 188 hm<sup>3</sup>/año.

Si nos fijamos en el escenario más bajo, de 87 hm<sup>3</sup>/año, podemos intuir que una de las soluciones al problema de la sobreexplotación del acuífero de Villacurí pasa por un uso más efectivo del agua que se destina a la agricultura. En la actualidad, se hace un manejo como si se tratase de un recurso abundante sin riesgo de que pueda faltar. Sin embargo, ese riesgo existe debido a las características del acuífero con unas aportaciones mínimas por infiltración y seguramente, dependiente de aportes subterráneos de otros acuíferos como el vecino acuífero de Ica.

Un riesgo que pone nuestro estudio en evidencia es que si bien, en 2019, la superficie en regadío existente es de 13.448 ha, la superficie regable que hemos podido cuantificar, es decir, la superficie que ha estado en regadío en algún momento entre los años 2009 y 2019, es de 18.969 ha. Esto significa 5.000 ha que en el año 2019 no estaban en regadío, pero que tienen, en principio, infraestructura para ser regadas.

El futuro del acuífero de Villacurí pasa por un control más efectivo (mediante teledetección espacial) de las superficies realmente regadas que impida el aumento del regadío y por un uso más efectivo del agua destinada a riego, mediante la implantación de técnicas de agricultura de precisión que permitan determinar la cantidad de agua que realmente necesita el cultivo y evitar, lo que en la actualidad es un despilfarro del recurso.

# <span id="page-27-0"></span>**7. BIBLIOGRAFÍA**

ALLEN OSORIO, J. L. (2017). Sistema de riego tecnificado en el cultivo de vid (Vitis vinífera L.). *Tesis. Universidad de Lima. Lima. Perú.* (consulta: 15 agosto 2021). Disponible en: [<enlace>](https://biblioteca.unizar.es/sites/biblioteca.unizar.es/files/documentos/estilo_iso_resumen_con_rrss.pdf)

ANA (2009a). (Consulta: 3 agosto 2021). *Ediciones ANA.* Disponible en: [<Resolución jefatural 0327-2009-ANA.>](https://www.ana.gob.pe/sites/default/files/normatividad/files/327_2.pdf)

ANA (2009b). (Consulta: 3 agosto 2021). *Ediciones ANA.* Disponible en: [<Resolución jefatural 0763-2009-ANA](https://www.ana.gob.pe/sites/default/files/normatividad/files/763_1.pdf)*.>*

ANA (2011). (Consulta: 3 agosto 2021). *Ediciones ANA.* Disponible en: [<Resolución jefatural 0330-2011-](https://www.ana.gob.pe/sites/default/files/normatividad/files/resol330_0_0_1.pdf) ANA.>

ANA (2012). (Consulta: 3 agosto 2021). *Ediciones ANA.* Disponible en: [<Plan de Gestión del acuífero del valle de Ica y](https://repositorio.ana.gob.pe/bitstream/handle/20.500.12543/2284/ANA0000987.pdf?sequence=1&isAllowed=y)  [pampas de Villacurí y Lanchas.](https://repositorio.ana.gob.pe/bitstream/handle/20.500.12543/2284/ANA0000987.pdf?sequence=1&isAllowed=y)>

COLWELL, R.N.; BREWER, W.; LANDIS, G.; LANGLEY, P.; MORGAN, J.; RINKER, J.; ROBINSON, J, M. Y SOREM, A, L. (1963). Basic matter and energy relationships involved in remote reconnaissance. *Photogrammetric Engineering, v. 29: 761-799.*

FERNÁNDEZ DÁVILA, M. (1993). Geología de los cuadrángulos de Pisco, Guadalupe, Punta Grande, Ica y Cordova. *Boletín nº 47, Serie A: Carta Geológica Nacional*. (Consulta: 10 agosto 2021)*.* Disponible e*n: [<enlace>](https://repositorio.ingemmet.gob.pe/handle/20.500.12544/167)*

GARCÍA, R; LÓPEZ, P.; DE CASTRO, J.; VERDÚ, MJ.; VERDÚ, E. y REGUERAS, L. (2011). WMSCWrapper: Caché de teselas OpenSource para la aceleración de servicios de mapas teselados. Disponible en: <*[Actas de las V Jornadas de](https://www.researchgate.net/publication/258725285_WMSCWrapper_cache_de_teselas_OpenSource_para_la_aceleracion_de_servicios_de_mapas_teselados)  [SIG Libre, Girona, España.](https://www.researchgate.net/publication/258725285_WMSCWrapper_cache_de_teselas_OpenSource_para_la_aceleracion_de_servicios_de_mapas_teselados)*>

GILABERT, M. A.; GONZÁLEZ-PIQUERAS, J. y GARCÍA HARO J. (1997). Acerca de los índices de vegetación*. Revista de teledetección Nº 8*. *Asociación Española de Teledetección.* (Consulta: 12 agosto 2021)*.* Disponible e*n: [<enlace>]((Consulta:%2010%20agosto%202021).%20Disponible%20en:)*

GUEVARA, A. y NUNOVERO, L. (2018). Del dicho al hecho hay mucho trecho: sobre la gestión integrada del agua en el Perú. *Revista Derecho & Sociedad, N°51 pp[. 59-69](https://www.researchgate.net/publication/342700909)*

HUNT, G.R. (1980): Electromagnetic radiation: The communication cinta in Remote Sensing: in Siegal, B, S. y GILLESPIE, A, R. (eds). *Remote Sensing in Geology. John Wiley. New York: 5-45.*

KING, R.B. (1981). An evaluation of Landsat-3 RBV imagery for obtaining environmental information in Tanzania. *Mat. S, R. and Appl. London. Remote Sensing Society: 85-95.*

KUMAR, L., & MUTANGA, O. (2018). Google Earth Engine applications since inception: Usage, trends, and potential. *Remote Sensing*, 10 (10): [1-15.](https://doi.org/10.3390/rs10101509)

MUÑOZ, I. (2016). Agroexportación y sobreexplotación del acuífero de Ica en Perú. *ANTHROPOLOGICA/AÑO XXXIV, N.° 37. pp[. 115-138](https://doi.org/10.18800/anthropologica.201602.005)*.

NASA (en línea), versión en inglés. Landsat Science. NASA (Consulta: 3 agosto 2021). Disponible en: [<enlace>](https://landsat.gsfc.nasa.gov/landsat-8/operational-land-imager)

NIMA, S. (2019). Determinación del consumo de agua de riego empleando el método del riego por goteo en el cultivo de vid. Variedades Crimson y Superior. *Tesis Universidad Nacional de Piura. Facultad de Agronomía. Piura, Perú.* Disponible en: [<enlace>](https://repositorio.unp.edu.pe/bitstream/handle/UNP/1804/AGR-NIM-MAZ-19.pdf?sequence=1&isAllowed=y)

ROUSE, J. W., HAAS, R. H., DEERING, D. W. & SEHELL, J. A., (1974). Monitoring the vernal advancement and retrogradation (Green wave effect) of natural vegetation. *Final Rep. RSC 1978-4, Remote Sensing Center, Texas A&M Univ., College Station.*

SABINS, F. F. (1978). Remote Sensing. Principles and Interpretation. *Freeman. San Francisco*.

SENAMHI (2004). Balance Hídrico superficial del Perú a nivel multianual*. Dirección de Hidrología Aplicada. Perú.*

VARA, C. (2000). Estudios hidrogeológicos en Pampas de Villacurí. *ANA. Ica. Perú. 13pp.*

WIDGER, W, K. (1996). Orbits, altitude, viewing geometry, coverage and resolution pertinent to satellite observations of the Earth and its atmosphere. *Proceedings of the 4th Symposium on R, S. of Environment: 484-537.*